## **PIRLS** 2016

## Exhibit 5.6: Categories of Sampling Participation

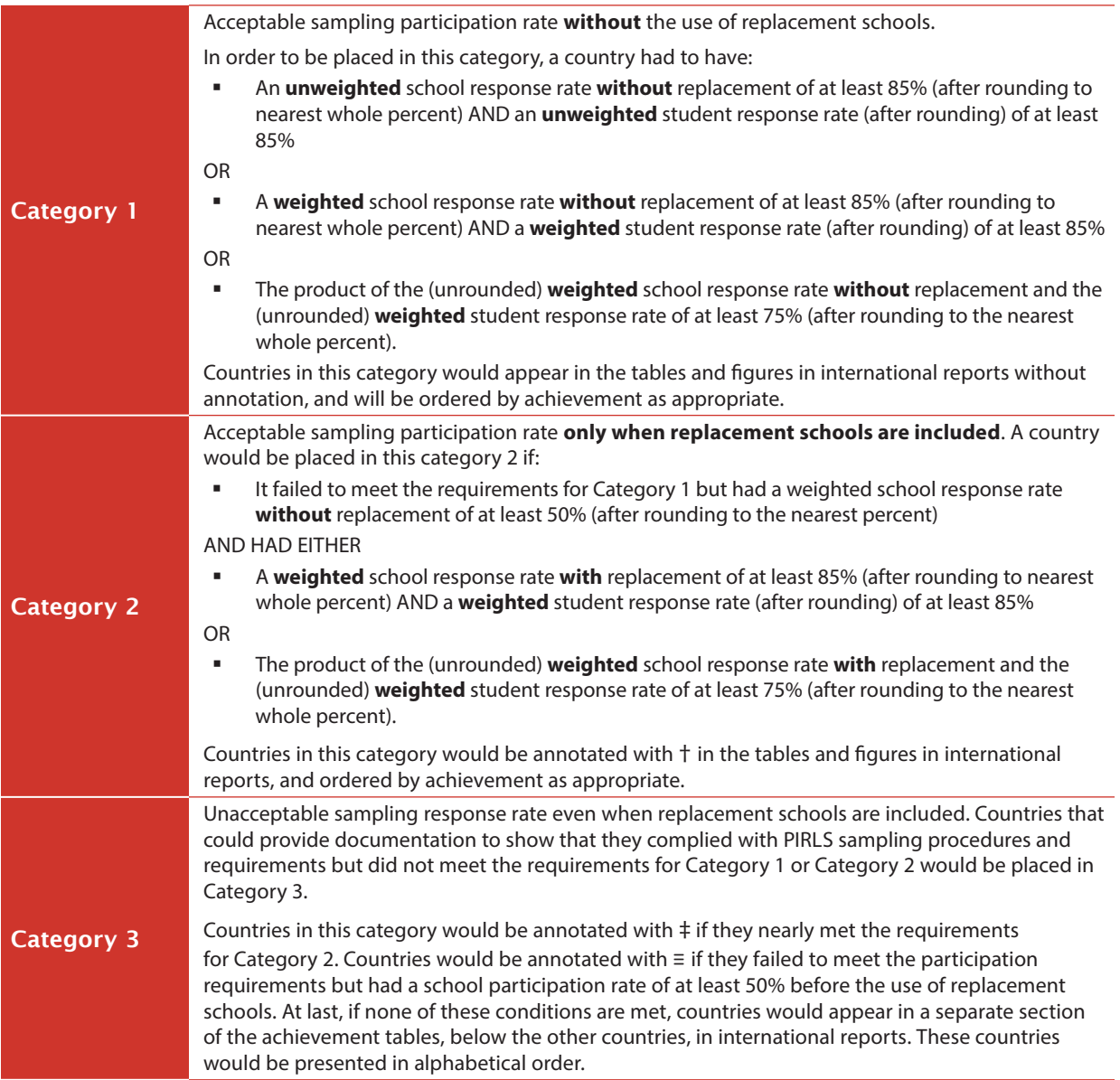

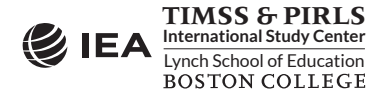